テクノスV2Ex新バージョンの変更点は以下の通りです。 今回のバージョン:2.2.2.165 前回のバージョン:2.2.2.163

<変更箇所>

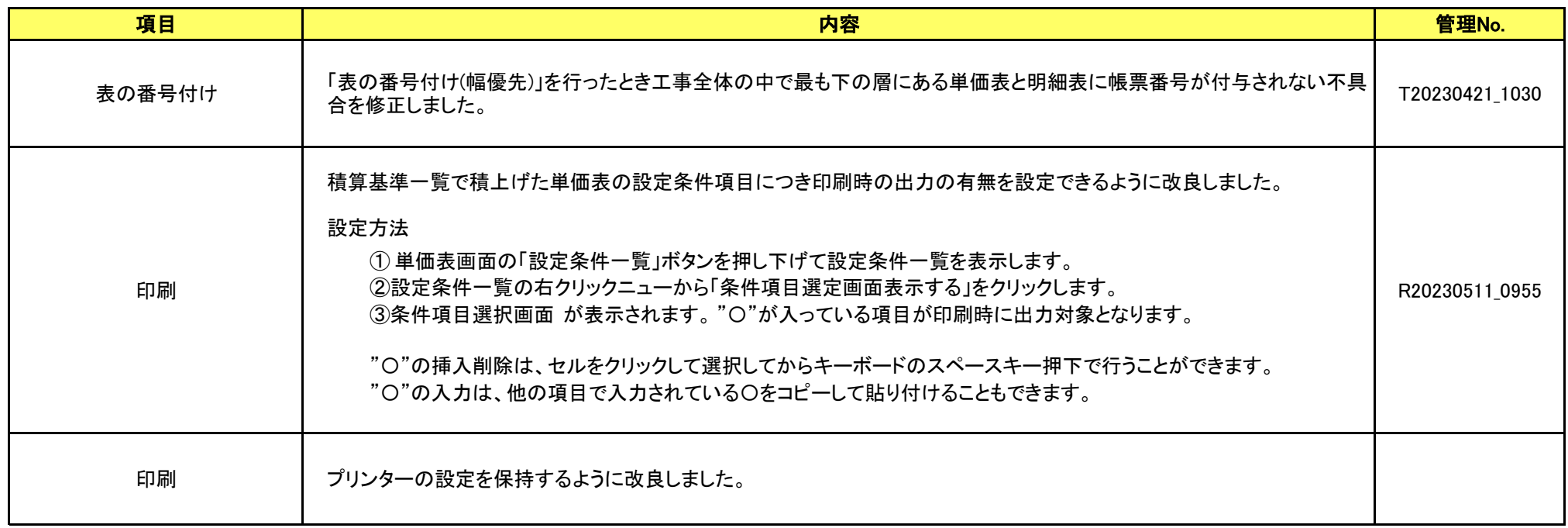